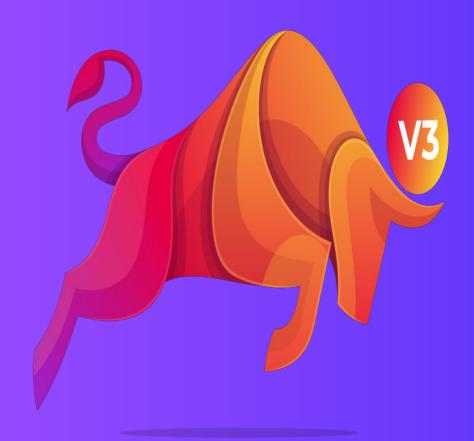

# BULLRUNV3 BSC SMART CONTRACT

#### REAL ONE LINE GLOBAL AUTOPOOL

Super fast way to make 300+ BNB with global one line autopool

Register

Log in

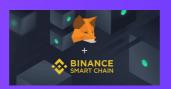

0.15 10 10 BNB Autopool Levels

> 300+ BNB Earning

#### About Bullrun V3 BSC

# How to start one line globle autopull new smart contract?

# Let's Start Unstoppable BULLRUN V3 BSC

BULLRUN V3 BSC Startup Amount : 0.05 BNB

#### Instant P2P multi payments

Startup Amount instantly distributed according to smart contract protocols up to 10th levels above the joined users according to Line of sponsors.

### Superfast & passive marketing plan

Level 1: 20% i.e. 0.01 BNB

Level 2:10% i.e. 0.005 BNB

Level 3:5% i.e 0.00025 BNB

Level 4 to 10:0.5% i.e 0.0025 BNB

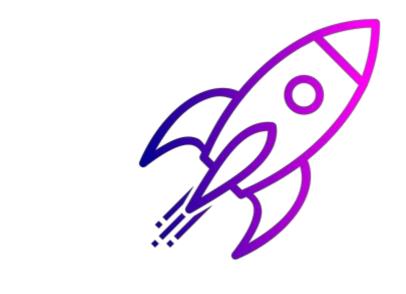

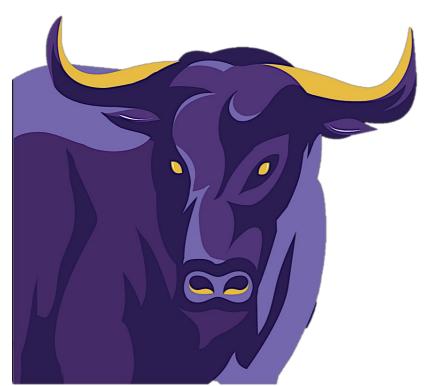

Zero Risk | Highest Profit Guarantees

Referral Bonus is highest and available up to 10 Levels.

Open source | Decentralized | Transparent Smart Contract deployed on Binance Blockchain Network.

All transactions validation by EVM : Binance Virtual Mining Machines globally.

### Scam Impossible:

The aim of smart contracts is to provide security. a computerized transaction protocol that executes the terms of a contract. It is impossible to change the algorithm or delete the contract.

Hence its UNSTOPPABLBLE & FREE

#### Global One Line Autopool

Globally One line (Single-line) structure.

Every new user will be placed under previous joined user according to Autopool Entry amount transaction 'Timestamp.'

Timestamp: It is recorded by the Blockchain that gives the received time of the respective transactions.

One Line: Every new user pays entry amount to previous joined user 100% from user's wallet to user's wallet. (Pee to peer )

Real Global Autopool: One line Autopool structure is irrespective to referral line or sponsors line. Hence this is real One line Global Autopool system gives opportunity to earn passive income by global growth of Unstoppable 'BullRun V3 BSC'

Pool Entry Protocols : Autopool 1 to 10 entry protocols are deployed and written on smart contract code.

Every New user starts from Autopool 1

It's mandatory to enter new Autopool in connective way.

Autopool one line structure is based on first enter first get paid protocol.

To enter Autopool 1: No Direct Referral necessary

From Autopool 2 to 10 Every Autopool need +0 Direct Referral to eligible for Autopool entry

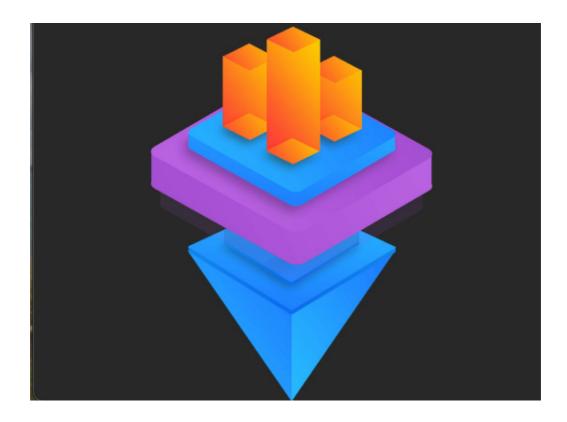

10 Autopools
29 Global User
300+ BNB Profit
3000X Your Investment

10 Autopool | 29 Users Globally | 300+ BNB Profit

Globally One line autopool is connected to each other in consecutive way. From 1 to 10 Auopools multiply your 0.1 BNB to 300 BNB i.e.3000X

1st Autopool needs 2 users globally to push forward and give you profit.

2nd to 10th Autopool needs 3 Users each pool to push forward and give you profit. i.e. Total 29 Users Globally.

#### 3000X your Investment:

On Completion on 10 Global One Line Auto pools get 300 BNB.

Amazing! You started with just 0.1 BNB from 1st Autopool and Earned 300 BNB.

Earn 300 BNB on every Cycle Out.

#### Referral Income

### 10 Levels Referral Income

BULLRUN V3 BSC is having 10 Global AutoPools.One line
Autopool structure is irrespective to referral line. Every New
user placed under each other and pays to previous user at
AutoPool available at serial Number One.Autopool system
gives opportunity to earn passive income by global growth of
Unstoppable 'BullRun V3'

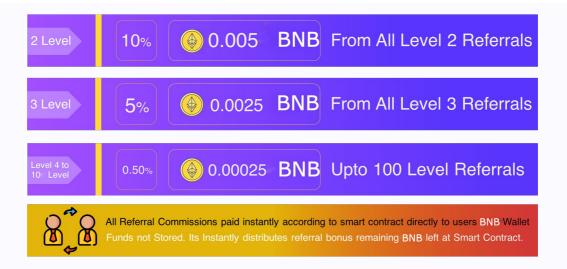

#### **AutoPool**

# REAL ONE LINE GLOBAL 10 AUTOPOOLS

Globally One line autopool is connected to each other in consecutive way. From 1 to 10 Auopools multiply your 0.1 BNB to 300 BNB i.e.3000X

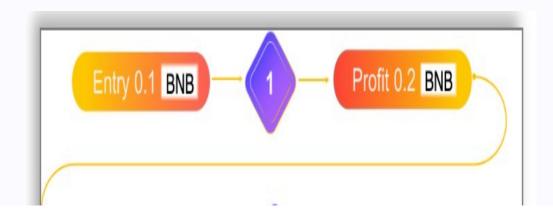

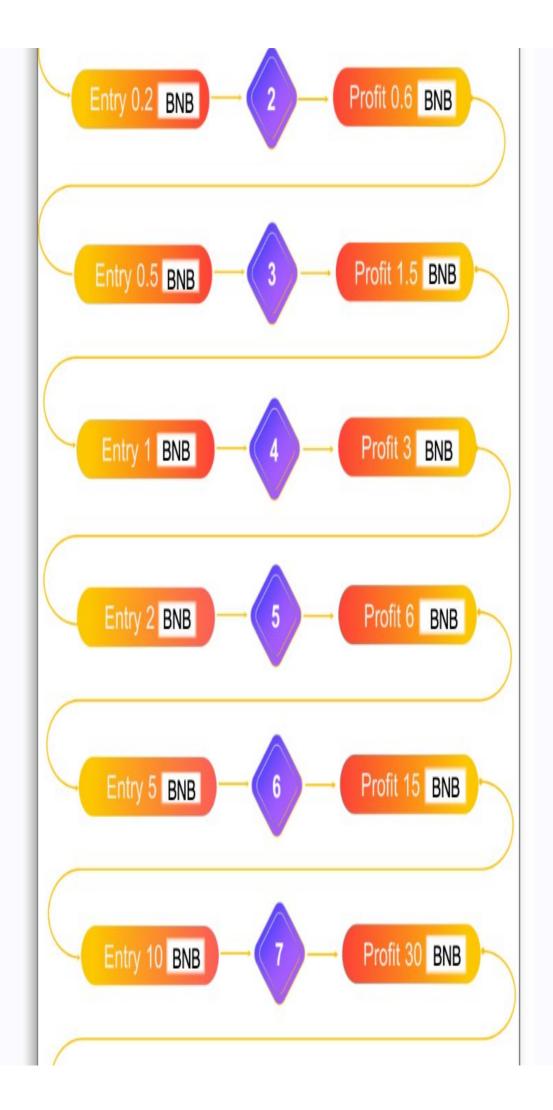

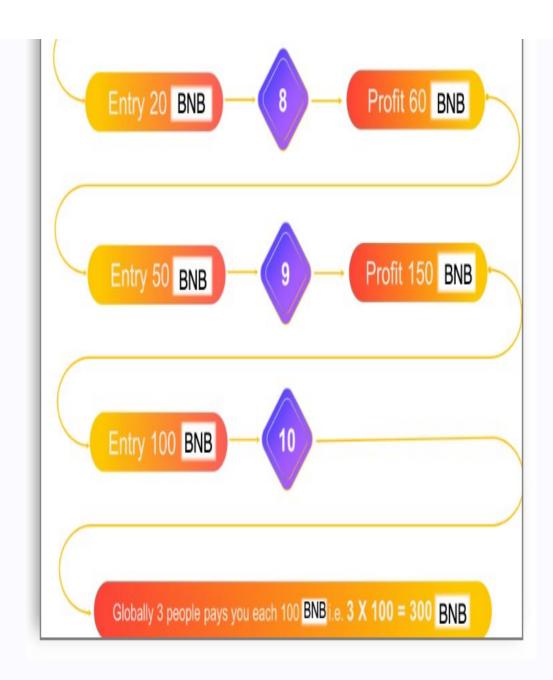

#### **AutoPool**

## How AutoPool Works?

BULLRUN V3 BSC is having 10 Global AutoPools.One line Autopool structure is irrespective to referral line. Every New user placed under each other and pays to previous user at AutoPool available at serial Number One.Autopool system gives opportunity to earn passive income by global growth of Unstoppable 'BullRun V3'

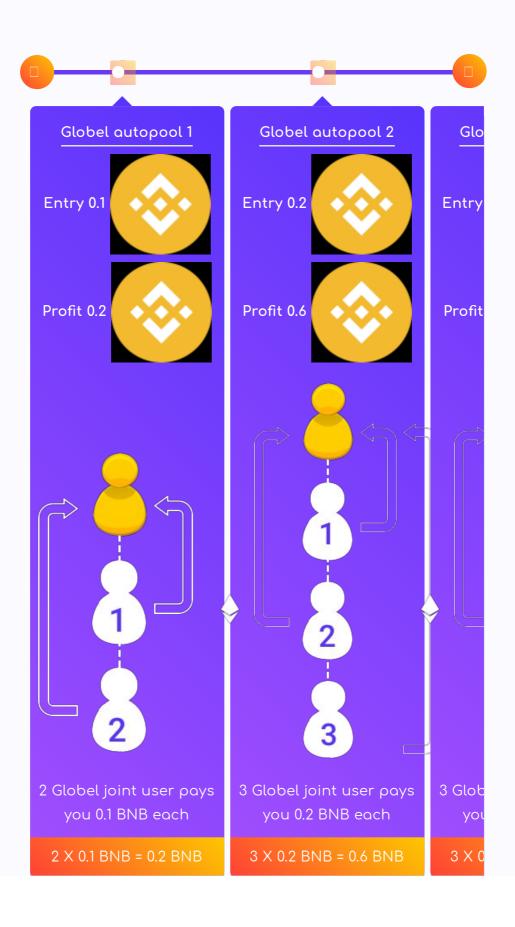

#### Magic in Numbers

# What, How and Who Pays?

BullRun V3 BSC One Line Global AutoPool is Superfast Way to Multiply BNB.Below Table shows How it works?

| AUTOPOOL                                        | ENTRY BNB    | GLOBAL USERS   | TOTAL BNB            |           | Total PROFIT |
|-------------------------------------------------|--------------|----------------|----------------------|-----------|--------------|
| 1                                               | ♦0.1         | <b>2</b> 2     | 2 X 0.1 = <b>0.2</b> | BNB       | 0.2          |
| 2                                               | ♦ 0.2        | 3              | 3 X 0.3 = <b>0.6</b> | BNB       | 0.6          |
| 3                                               | ♦ 0.5        | 3              | 3 X 0.5 = <b>1.5</b> | BNB       | 1.5          |
| 4                                               | <b>\$</b> 1  | 3              | 3 X 1 = <b>3</b>     | BNB       | 3            |
| 5                                               | ♦ 2          | <b>3</b>       | 3 X 2 = <b>6</b>     | BNB       | 6            |
| 6                                               | ♦ 5          | <b>&amp;</b> 3 | 3 X 5 = <b>15</b>    | BNB       | 15           |
| 7                                               | <b>♦</b> 10  | <b>3</b>       | 3 X 10 = <b>30</b>   | BNB       | 30           |
| 8                                               | ♦ 20         | <b>3</b>       | 3 X 20 = <b>60</b>   | BNB       | 60           |
| 9                                               | ♦ 50         | <b>3</b>       | 3 X 50 = <b>150</b>  | BNB       | 150          |
| 10                                              | <b>♦</b> 100 | <b>3</b>       | 3 X 100 = <b>300</b> | BNB       | 300          |
| 10 Autopools   29 Global Users   300 BNB Profit |              |                |                      |           | Profit       |
| 10 Real One Line Global AUTOPOOLS               |              | Convert 0.1 B  |                      | > 300 BNB |              |

# Frequently Asked Questions

Originally the term "FAQ" referred to the Frequently Asked
Question itself, and the
compilation of questions and answers was known as a "FAQ list"
or some similar expression.

| Regis<br>you. | What Happen with My Registrar Fees ?             |  |
|---------------|--------------------------------------------------|--|
|               | What is affiliate program ?                      |  |
|               | What is Global One Line Autopool ?               |  |
|               | How many Autopools are in the system?            |  |
|               | Can I enter any Autopool Directly ?              |  |
|               | What happen is I not Enter at Next Autopool<br>? |  |
|               | What is Maximum Profit after 10th Autopool ?     |  |

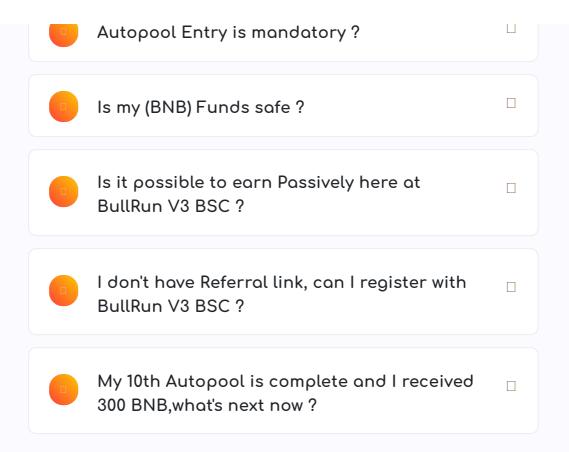

0 0 BNB 0 BNB
Total Users Pool 1 Users

0 0 0
0 BNB 0 BNB 0 BNB
Pool 2 Pool 3 Pool 4
Users Users Users

| 0      | 0      | 0       |  |
|--------|--------|---------|--|
| 0 BNB  | 0 BNB  | 0 BNB   |  |
| Pool 5 | Pool 6 | Pool 7  |  |
| Users  | Users  | Users   |  |
|        |        |         |  |
| 0      | 0      | 0       |  |
| 0 BNB  | 0 BNB  | 0 BNB   |  |
| Pool 8 | Pool 9 | Pool 10 |  |
| Users  | Users  | Users   |  |

#### REAL ONE LINE GLOBAL AUTOPOOL

Super fast way to make 300+ ETH with global one line autopool

Register

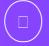

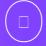

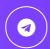

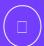

Copyright © 2020, BullRun V3.

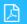

**Presentation 1** 

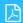

Presentation 2

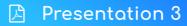

#### Contract address

0x1adf0fbee8d82c2afc3deebb2a96bcdd30105450 🗗